## Binwees Shortcuts

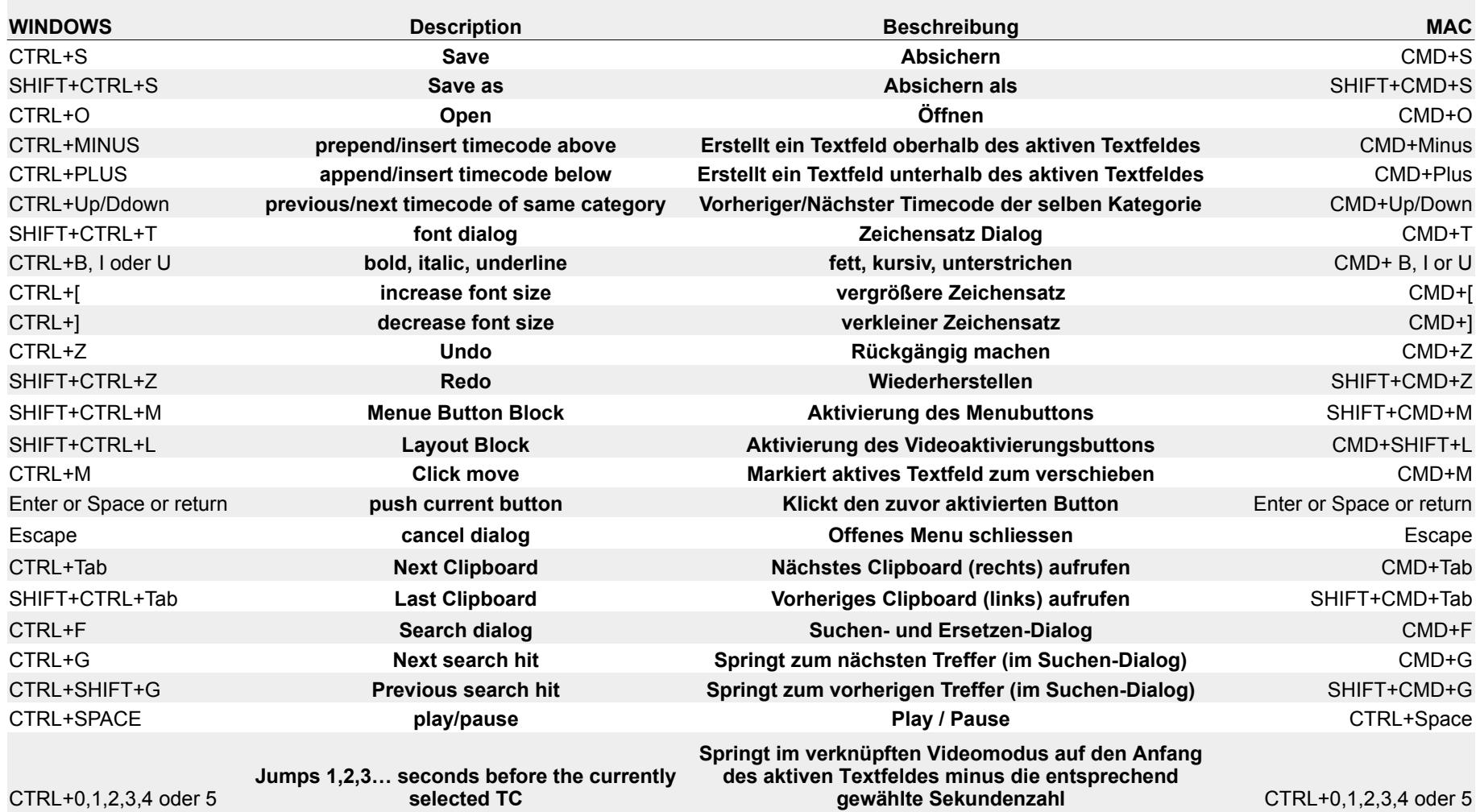

\* CTRL is STRG on German keyboard